## Fraktale

#### Ingo Blechschmidt

#### 11. Mai 2005

メロメ メ御 メメ きょく モメー

<span id="page-0-0"></span>唐

## Inhalt

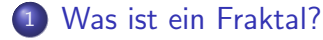

- (2) Beispiele für Fraktale
	- [KOCHsche Kurve](#page-3-0)
	- [KOCHsche Schneeflocke](#page-5-0)
	- **[SIERPINSKI-Teppich](#page-6-0)**
	- [MENGER-Schwamm](#page-7-0)

# 3 Apfelmännchen

**•** [Berechnung](#page-9-0)

#### **[Quellen](#page-12-0)**

4 0 8

 $\sim$ ∍  $\mathbf{h}$ э **B** 

#### Was ist ein Fraktal?

• Bezeichnung für Gebilde mit einem hohen Grad von Skaleninvarianz bzw. Selbstähnlichkeit

#### **Skaleninvarianz**

" Aussehen." "Vergrößerung oder Verkleinerung verändern nicht das

#### Selbstähnlichkeit

"Der vergroßen<br>Vergrößerung." Bei Vergr¨oßerung sieht man ¨ahnliche Strukturen wie ohne

<span id="page-2-0"></span>イロメ イ母メ イヨメ イヨメー

[KOCHsche Kurve](#page-4-0) [KOCHsche Schneeflocke](#page-5-0) [SIERPINSKI-Teppich](#page-6-0) [MENGER-Schwamm](#page-7-0)

メロメ メ御き メミメメミド

<span id="page-3-0"></span> $209$ 

## KOCHsche Kurve

#### Allgemeines

- Entdecker: Helge von Koch (1904)
- " Monsterkurve"

- Überall stetig, aber nirgends differenzierbar
- Unbegrenzte Länge
- Streng selbstähnlich

[KOCHsche Kurve](#page-3-0) [KOCHsche Schneeflocke](#page-5-0) [SIERPINSKI-Teppich](#page-6-0) [MENGER-Schwamm](#page-7-0)

イロメ イ母メ イヨメ イヨメ

<span id="page-4-0"></span> $209$ 

## KOCHsche Kurve

#### Allgemeines

- Entdecker: Helge von Koch (1904)
- " Monsterkurve"

#### Eigenschaften

- Überall stetig, aber nirgends differenzierbar
- Unbegrenzte Länge
- Streng selbstähnlich

[KOCHsche Kurve](#page-3-0) [KOCHsche Schneeflocke](#page-5-0) [SIERPINSKI-Teppich](#page-6-0) [MENGER-Schwamm](#page-7-0)

イロメ イ母メ イヨメ イヨメー

注

<span id="page-5-0"></span> $\Omega$ 

## KOCHsche Schneeflocke

- Aneinandersetzung dreier KOCHscher Kurven: KOCHsche Schneeflocke
- **Unbegrenzter Umfang**
- **Endliche Fläche**

<span id="page-6-0"></span>**KOCHsche Kurve KOCHsche Schneeflocke** SIERPINSKI-Teppich MENGER-Schwamm

## SIERPINSKI-Teppich

- Entdecker: Wacław Sierpiński
- · Kein Flächeninhalt

[KOCHsche Kurve](#page-3-0) [KOCHsche Schneeflocke](#page-5-0) [SIERPINSKI-Teppich](#page-6-0) [MENGER-Schwamm](#page-7-0)

メロメ メ母メ メミメメミメ

<span id="page-7-0"></span> $\Omega$ 

## MENGER-Schwamm

- Entdecker: Karl Menger (1927)
- Übertragung des SIERPINSKI-Teppichs auf einen Würfel
- Kein Volumen
- Unendliche Oberfläche

[Berechnung](#page-9-0)

## Apfelmännchen – Mandelbrotmenge

- Benoît B. Mandelbrot (1980)
- Selbstähnlich, aber nicht streng selbstähnlich
- **Unendlich viele Satelliten**

イロメ イ母メ イヨメ イヨメー

<span id="page-8-0"></span> $\Omega$ 

Berechnung

#### Apfelmännchen – Berechnung

 $z_i, c \in \mathbb{C}$ ;  $z_0 = 0;$  $z_1 = z_0^2 + c_1^2$  $z_2 = z_1^2 + c;$  $z_3 = z_2^2 + c$ ;  $z_{n+1} = z_n^2 + c;$ 

<span id="page-9-0"></span>K ロ ▶ K @ ▶ K 결 ▶ K 결 ▶ ○ 결

Berechnung

#### Apfelmännchen – Berechnung

 $z_i, c \in \mathbb{C}$ ;  $z_0 = 0;$  $z_1 = z_0^2 + c;$  $z_2 = z_1^2 + c;$  $z_3 = z_2^2 + c$ ;  $z_{n+1} = z_n^2 + c_i$ 

イロト イ部ト イ君ト イ君ト 一毛

Berechnung

#### Apfelmännchen – Berechnung

 $z_i, c \in \mathbb{C}$ ;  $z_0 = 0;$  $z_1 = z_0^2 + c;$  $z_2 = z_1^2 + c;$  $z_3 = z_2^2 + c$ ;  $\Gamma = \Gamma = \Gamma$  .  $z_{n+1} = z_n^2 + c;$ 

イロト イ部ト イ君ト イ君ト 一毛

<span id="page-11-0"></span> $QQ$ 

## Quellen

- <http://de.wikipedia.org/wiki/Fraktal>
- <http://de.wikipedia.org/wiki/Koch-Kurve>
- [http:](http://de.wikipedia.org/wiki/Sierpinski-Teppich) [//de.wikipedia.org/wiki/Sierpinski-Teppich](http://de.wikipedia.org/wiki/Sierpinski-Teppich)
- <http://de.wikipedia.org/wiki/Menger-Schwamm>
- <http://de.wikipedia.org/wiki/Mandelbrot-Menge>

<span id="page-12-0"></span>イロメ イ母メ イヨメ イヨメー

- <http://en.wikipedia.org/wiki/Buddhabrot>
- <http://cs.marlboro.edu/code/perl/fractals/>